## https://www.100test.com/kao\_ti2020/238/2021\_2022\_\_E6\_90\_9E\_E 5\_AE\_9A\_E2\_80\_9C\_E8\_c100\_238306.htm

Windows

 $128MB$ 

## 200MB

 $\frac{1}{\sqrt{2\pi}}$ 器"(如果系统工具中没有,可以通过"添加/删除程序"中 Windows  $\frac{46}{100}$  ,  $\frac{46}{100}$  ,  $\frac{46}{100}$  ,  $\frac{46}{100}$  ,  $\frac{46}{100}$  ,  $\frac{46}{100}$ 

 $\frac{46}{\sqrt{2}}$  , and  $\frac{46}{\sqrt{2}}$  , and  $\frac{46}{\sqrt{2}}$  , and  $\frac{46}{\sqrt{2}}$  , and  $\frac{40}{\sqrt{2}}$  , and  $\frac{40}{\sqrt{2}}$  , and  $\frac{40}{\sqrt{2}}$  , and  $\frac{40}{\sqrt{2}}$  , and  $\frac{40}{\sqrt{2}}$  , and  $\frac{40}{\sqrt{2}}$  , and  $\frac{40}{\sqrt{2}}$  , and

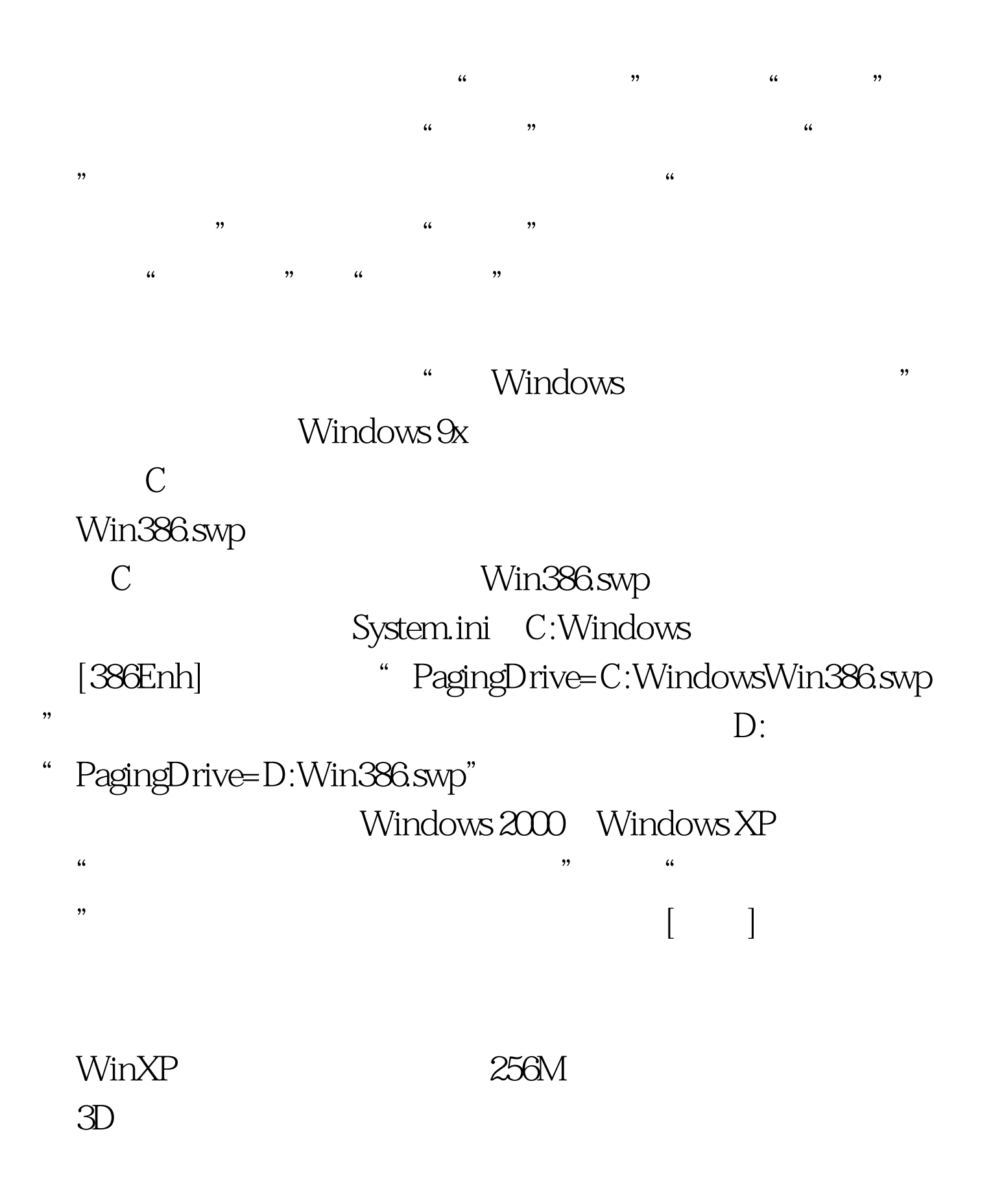

 $1.5$ 

, equal  $\epsilon$  +  $\epsilon$  +  $\epsilon$ 

 $100\mathrm{Test}$ www.100test.com